# **Bad Pixel Status**

- [Algorithm](#page-0-0)
	- <sup>o</sup> [Dark data processing](#page-0-1)
	- <sup>o</sup> [Bad pixel status](#page-0-2)
	- <sup>o</sup> [Bad pixel statistics](#page-0-3)
- [Status extra](#page-1-0)
- [Finding Bad Pixel status information](#page-1-1)
- [LCLS](#page-1-2)
	- [Examples](#page-2-0)
	- [Command det\\_raw\\_pixel\\_status](#page-2-1)
- [LCLS-II](#page-3-0)
- <sup>o</sup> [Examples](#page-3-1)
- [References](#page-4-0)

Dark data processing algorithms include pixel status evaluation which is saved in calibration files of type pixel\_status. This note explains how to find definition and statistics of the bad pixel bits.

## <span id="page-0-0"></span>Algorithm

### <span id="page-0-1"></span>**Dark data processing**

Dark data processing is originaly intended for base signal level a.k.a. pedestal evaluation. In addition quality of pixel response is also evaluated. This algorithm evolved for a long time. The most advanced version implemented for calibration of jungfrau panels is described here.

- 1. dark raw data is accumulated in array block[nrecs1,<shape-of-data>] for a portion of events nrecs1=50. It would be nice to accumulate it for entire volume of events (nrecs=1000), but some of detectors are too big and causes problem with memory.
- 2. pre-process data from block, use median and quantile for fraclo=0.05 and fcachi=0.95 fractions of spectral events to estimate mean value and gate intensity limits, respectively.
- 3. use **gated average algorithm** to process events in block and all other events (nrecs=1000) requested for dark processing.
- 4. at the end of the event loop evaluate mean, rms, max/min values and process a few statistical cumulative arrays which produce information about bad pixels.

### <span id="page-0-2"></span>**Bad pixel status**

For arrays of per-pixel mean intensity and rms, obtained in gated average algorithm, we use parameters of absolute limits and number of sigma for low and hight range

int\_lo=1, int\_hi=16000, intnlo=6, intnhi=6

rms\_lo=0.001, rms\_hi=16000, rmsnlo=6, rmsnhi=6

and dynamically evaluate limits for good parameters from spectra.

#### **evaluate\_limits**

```
def evaluate_limits(arr, nneg=5, npos=5, lim_lo=1, lim_hi=16000, ...):
    ave, std = (arr.mean(), arr.std())
    lo = ave-nneg*std if nneg>0 else lim_lo
    hi = ave+npos*std if npos>0 else lim_hi
    lo, hi = max(lo, lim_lo), min(hi, lim_hi)
    return lo, hi
```
#### **Bad pixel bits assignment**

status 0: good pixel

status 1: pixel rms exceeds its maximal value for good pixels defined by rms\_hi=16000, rmsnhi=6

status 2: pixel rms lower than its minimal value for good pixels defined by rms\_lo=0.001, rmsnlo=6

status 4: pixel intensity exceeds int\_hi=16000 in more than fraclm=0.1 fraction of events

status 8: pixel intensity lower than int\_lo=1 in more than fraclm=0.1 fraction of events

status 16: pixel average intensity exceeds its maximal value for good pixels defined by int\_hi=16000, intnhi=6

status 32: pixel average intensity lower than its minimal value for good pixels defined by int\_lo=1, intnlo=6

<span id="page-0-3"></span>status 64: **for jungfrau only** pixel with bad gain mode switch.

### **Bad pixel statistics**

Dark data processing scripts dump in the log file information about bad pixel statistics, for example in case of jungfrau:

**log file information about bad pixel statistics**

```
raw data found/selected in 999 events
[I] L0688 begin data summary stage
[I] L0111 evaluate_limits RMS: ave=4.783 std=1.303 limits low=0.001 high=12.604
[I] L0111 evaluate_limits AVE: ave=14191.873 std=457.903 limits low=11444.455 high=16000.000
[I] L0733 bad pixel status:
status 1: 244 pixel rms > 12.604
status 2: 550 pixel rms < 0.001
status 4: 418 pixel intensity > 16000 in more than 0.1 fraction of events
status 8: 132 pixel intensity < 1 in more than 0.1 fraction of events
status 16: 0 pixel average > 16000
status 32: 918 pixel average < 11444.5
[I] L0108 status 64: 139 pixel with bad gain mode switch for jungfrau only!
```
## <span id="page-1-0"></span>Status extra

Constants of the type pixel\_status are defined in processing of dark runs. They may not cover all possible bad pixel cases. New options for bad pixel status are in progress of development and implementation. Currently we may consider to use light data (e.g. new command [det\\_raw\\_pixel\\_status](https://github.com/lcls-psana/Detector/blob/master/app/det_raw_pixel_status) generates status\_data), charge injection for new epix detectors (status\_ci), and user defined bad pixel status (status\_user), and so on. To deal with more and more emerging bad pixel status\_\* information we are going to collect them in repository with types status\_\*.

Method [save\\_constants\\_in\\_repository](https://github.com/lcls-psana/Detector/blob/master/src/UtilsRawPixelStatus.py#:~:text=def%20save_constants_in_repository(arr%2C%20**kwa)%3A) - allows to user save constants in repository with recognizable file name.

#### Command [deploy\\_constants](https://github.com/lcls-psana/Detector/blob/master/app/deploy_constants)

- finds in repository all available status\_\* files associated with detector/panel and requested run time-stamp,
- merge them by bits, preserve merged file under status\_merged type,
- deploy this file in calibration database with type status\_extra.
- <PATHREPO> is defined in [Path to data and calibration constants for psana in LCLS1](https://confluence.slac.stanford.edu/display/PSDMInternal/Path+to+data+and+calibration+constants+for+psana+in+LCLS1)

#### **Example of files in repository and DB**

```
Repository, presumably common for most of detectors. Even can be extended to LCLS-II...: 
<PATHREPO>/detector/calib/constants/
generic path to files: 
<PATHREPO>/detector/calib/constants/<dettype>/<panel-or-detector-id>/<status_type>/<dettype>_<panel-
alias>_<YYYYMMDDHHmmSS-of_run>_<expname>_r<runnum>_<status_type>.txt
example:
<PATHREPO>/detector/calib/constants/epix100a/3925999616-0996579585-0553648138-1232098304-1221641739-2650251521-
3976200215/status_user/epix100a_0001_20160318191036_xpptut15_r0260_status_user.txt
<PATHREPO>/detector/calib/constants/epix100a/3925999616-0996579585-0553648138-1232098304-1221641739-2650251521-
3976200215/status_extra/epix100a_0001_20160318191036_xpptut15_r0260_status_extra.txt
merged to:
<PATHREPO>/detector/calib/constants/epix100a/3925999616-0996579585-0553648138-1232098304-1221641739-2650251521-
3976200215/status_merged/epix100a_0001_20160318191036_xpptut15_r0260_status_merged.txt
deployed to:
<PATHREPO>/XPP/xpptut15/calib/Epix100a::CalibV1/XcsEndstation.0:Epix100a.1/status_extra/0-end.data
```
## <span id="page-1-1"></span>Finding Bad Pixel status information

Due to algorithms evolution the bad pixel bit assignment may be different from description above. The best source of true information about bad pixel content and statistics is the [log file.](https://confluence.slac.stanford.edu/display/PSDM/Calibration+Scripts+Repository+and+Logging) Another option is to look at code. Tables of this note contain references to both sources of information for different type of commands/detectors.

## <span id="page-1-2"></span>LCLS

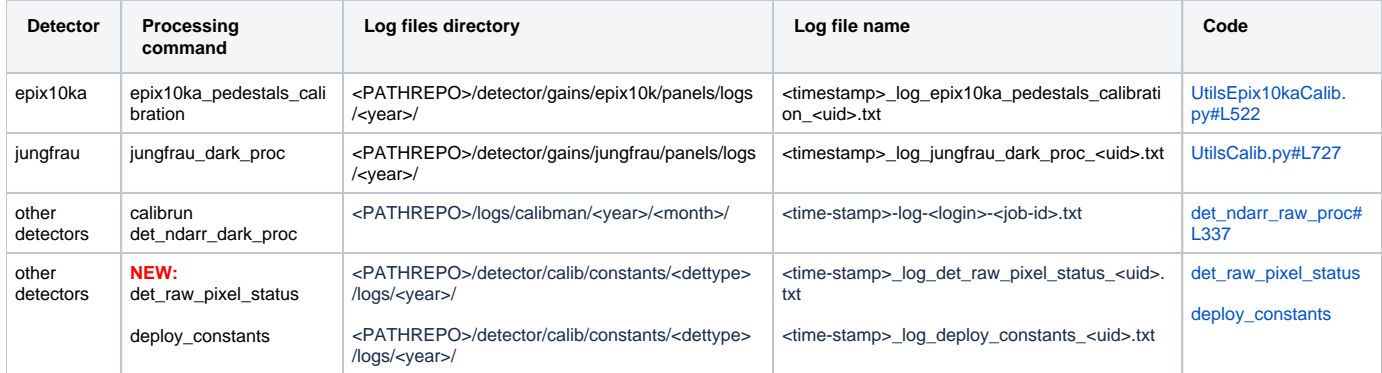

### <span id="page-2-0"></span>Examples

```
process panel:15 id:0000000002-0173621761-3221225494-1014046789-0019435010-0000000000-0000000000
[I] L0111 evaluate_limits RMS: ave=3.418 std=0.344 limits low=1.353 high=5.483
[I] L0111 evaluate_limits AVE: ave=3155.633 std=147.439 limits low=2271.000 high=4040.267
[I] L0528 Bad pixel status:
  status 1: 35 pixel rms > 5.483
  status 2: 0 pixel rms < 1.353
  status 4: 0 pixel intensity > 16000 in more than 0.1 fraction of events
  status 8: 0 pixel intensity < 1 in more than 0.1 fraction of events
  status 16: 13 pixel average > 4040.27
 status 10. 10 pinel 200 p<br>status 32: 354 pixel average < 2271
```
**<PATHREPO>/detector/gains/epix10k/panels/logs/2022/2022-07-05T142149\_log\_epix10ka\_pedestals\_calibration\_jortiz.txt**

**<PATHREPO>/detector/gains/epix10k/panels/logs/2022/2022-07-05T142149\_log\_epix10ka\_pedestals\_calibration\_jortiz.txt**

```
raw data found/selected in 999 events
[I] L0688 begin data summary stage
[I] L0111 evaluate_limits RMS: ave=4.783 std=1.303 limits low=0.001 high=12.604
[I] L0111 evaluate_limits AVE: ave=14191.873 std=457.903 limits low=11444.455 high=16000.000
[I] L0733 bad pixel status:
  status 1: 244 pixel rms > 12.604
  status 2: 550 pixel rms < 0.001
  status 4: 418 pixel intensity > 16000 in more than 0.1 fraction of events
  status 8: 132 pixel intensity < 1 in more than 0.1 fraction of events
  status 16: 0 pixel average > 16000
  status 32: 918 pixel average < 11444.5
[I] L0108 
  status 64: 139 pixel with bad gain mode switch
```
**<PATHREPO>/logs/calibman/2022/07/2022-07-05-14:24:06-log-jortiz-131554.txt**

```
Raw data for XcsEndstation.0:Epix100a.1 found/selected in 1001 events , begin data summary stage
 evaluate limits: RMS ave, std = 3.411, 0.276 low, high limits = 1.500, 7.000
  evaluate_limits: AVE ave, std = 4515.065, 203.890 low, high limits = 10.000, 10000.000
  Bad pixel status:
  status 1: 134 pixel rms > 7.000
  status 8: 5 pixel rms < 1.500
  status 2: 6 pixel intensity > 10000 in more than 0.1 fraction of events
  status 4: 0 pixel intensity < 10 in more than 0.1 fraction of events
  status 16: 0 pixel average > 10000
  status 32: 5 pixel average < 10
```
<span id="page-2-1"></span>Command det\_raw\_pixel\_status

Script det\_raw\_pixel\_status is specifically designed to search for bad pixels in dark and light data using different algorithms, named as "features 1-6" after publication [\[Journal of Applied Crystallography - 2022 - Sadri\]](https://confluence.slac.stanford.edu/download/attachments/368341499/Journal%20of%20Applied%20Crystallography%20-%202022%20-%20Sadri%20-%20Automatic%20bad%E2%80%90pixel%20mask%20maker%20for%20X%E2%80%90ray%20pixel%20detectors%20with.pdf?version=1&modificationDate=1674836361000&api=v2). Algorithms of det\_raw\_pixel\_status in for features 1-6 closely follow to this publication. Feature 11 is a new development to search for bad pixels with too low or too high gain factors.

Meaning and application of features in det\_raw\_pixel\_status can be briefly listed as

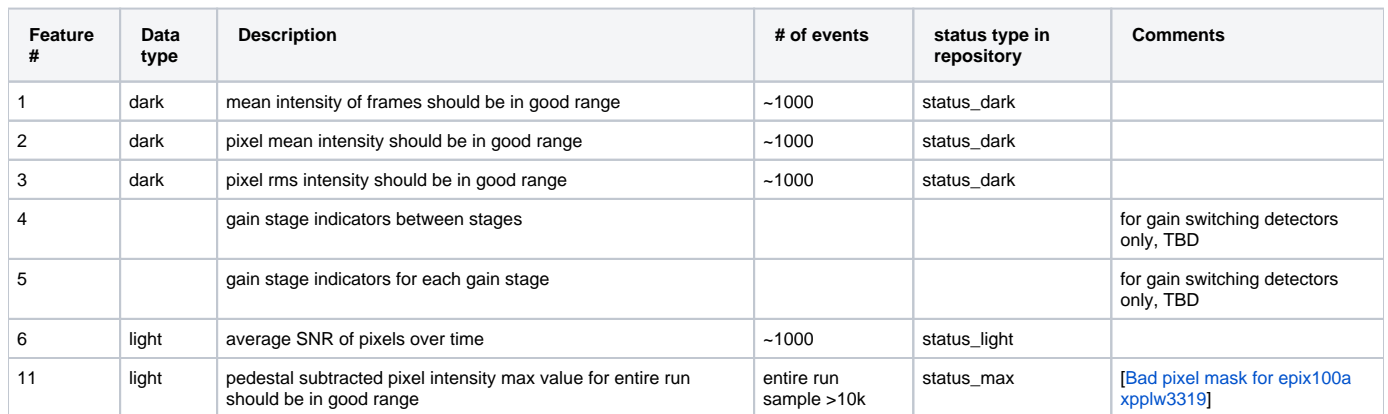

where "good range" is equivalent to the "robust statistics" in publication to the bulk of data.

## **det\_raw\_pixel\_status command examples** det\_raw\_pixel\_status det\_raw\_pixel\_status -h ... det\_raw\_pixel\_status <dark-data> ... -F 1,2,3 # creates status file of type status\_dark det\_raw\_pixel\_status <light-data> ... -F 1,6 # creates status file of type status\_light det\_raw\_pixel\_status <light-data> ... -F 11 -n 1000000 # creates status file of type status\_max

deploy\_constants ... # merges all status\_\* constants from repository to calib directory type status\_extra

# <span id="page-3-0"></span>LCLS-II

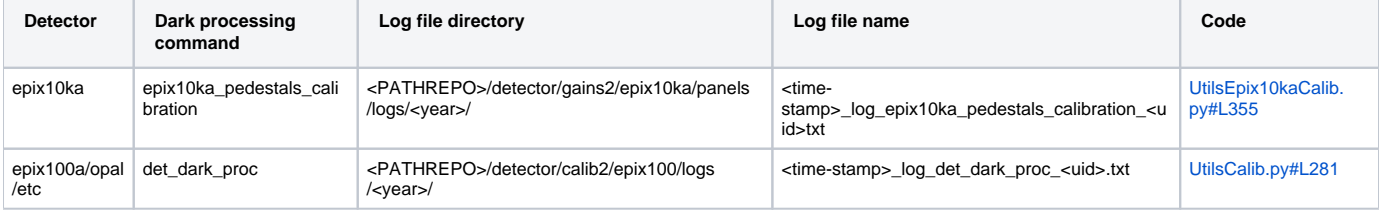

### <span id="page-3-1"></span>**Examples**

**<PATHREPO>/detector/calib2/epix100/logs/2022/2022-03-01T071247\_log\_det\_dark\_proc\_akamalov.txt**

```
[I] L0230 ________________________________________________________________________________
raw data found/selected in 1000 events
[I] L0233 begin data summary stage
[I] L0279 bad pixel status:
 status 1: 300 pixel rms > 6.533
 status 2: 1 pixel rms < 0.001
  status 4: 1434 pixel intensity > 16000 in more than 0.1 fraction of events
  status 8: 10170 pixel intensity < 1 in more than 0.1 fraction of events
  status 16: 31 pixel average > 5280.34
  status 32: 2 pixel average < 2692.9
```

```
<PATHREPO>/detector/gains2/epix10ka/panels/logs/2022/2022-04-06T163108_log_epix10ka_pedestals_calibration_xshen.txt
[I] L0275 Pre-processing time 16.339 sec
Results for median over pixels intensities:
    0.500 fraction of the event spectrum is below 2901.542 ADU - pedestal estimator
    0.050 fraction of the event spectrum is below 2896.826 ADU - gate low limit
    0.950 fraction of the event spectrum is below 2906.187 ADU - gate upper limit
    event spectrum spread median(abs(raw-med)): 1.869 ADU - spectral peak width estimator
[I] L0361 Bad pixel status:
  status 1: 6 pixel rms > 3.898
 status 2: 0 pixel rms < 0.944
                 0 pixel intensity > 16000 in more than 0.1 fraction of events
                0 pixel intensity < 1 in more than 0.1 fraction of events
 status 16: 2 pixel average > 3821.78
 status 32: 0 pixel average < 1986.12
```
## <span id="page-4-0"></span>References

- [Calibration Scripts Repository and Logging](https://confluence.slac.stanford.edu/display/PSDM/Calibration+Scripts+Repository+and+Logging)
- [calibrun](https://confluence.slac.stanford.edu/display/PSDM/Calibration+Management+Tool#CalibrationManagementTool-Commandlineinterface) LCLS CLI for dark processing
- [Dark processing for LCLS2 area detectors](https://confluence.slac.stanford.edu/display/PSDM/Dark+processing+for+LCLS2+area+detectors)
- [Jungfrau and Epix10ka Calibration](https://confluence.slac.stanford.edu/display/PSDM/Jungfrau+and+Epix10ka+Calibration)
- [save\\_constants\\_in\\_repository](https://github.com/lcls-psana/Detector/blob/master/src/UtilsRawPixelStatus.py#:~:text=def%20save_constants_in_repository(arr%2C%20**kwa)%3A) user's helper to save constants in repository
- [det\\_raw\\_pixel\\_status](https://github.com/lcls-psana/Detector/blob/master/app/det_raw_pixel_status) generates status\_data new algorithms in development
- [deploy\\_constants](https://github.com/lcls-psana/Detector/blob/master/app/deploy_constants) deploys constants from repository to DB
- [Bad pixel mask new development](https://confluence.slac.stanford.edu/display/PSDM/Bad+pixel+mask+for+epix100a+xpplw3319)
- [Paper in JAC: Automatic bad-pixel mask maker for X-ray pixel detectors with application to serial crystallography,](https://onlinelibrary.wiley.com/iucr/doi/10.1107/S1600576722009815)
- [Journal of Applied Crystallography 2022 Sadri Automatic badpixel mask maker for Xray pixel detectors with.pdf](https://confluence.slac.stanford.edu/download/attachments/368341499/Journal%20of%20Applied%20Crystallography%20-%202022%20-%20Sadri%20-%20Automatic%20bad%E2%80%90pixel%20mask%20maker%20for%20X%E2%80%90ray%20pixel%20detectors%20with.pdf?version=1&modificationDate=1674836361000&api=v2)
- [Bad pixel mask for epix100a xpplw3319](https://confluence.slac.stanford.edu/display/PSDM/Bad+pixel+mask+for+epix100a+xpplw3319#Badpixelmaskforepix100axpplw3319-2023-05-12lowgainpixels)
- [Path to data and calibration constants for psana in LCLS1](https://confluence.slac.stanford.edu/display/PSDMInternal/Path+to+data+and+calibration+constants+for+psana+in+LCLS1)